Centre de formation professionnelle aux techniques du spectacle vivant, de l'audiovisuel et du cinéma

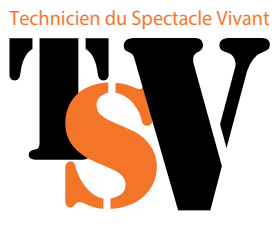

T. 06 65 29 66 15 modules@formation-tsv.fr

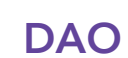

<u> Tanzania de la pro</u>

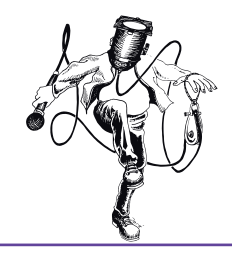

## AutoCAD pour le spectacle vivant

A l'issue de la formation, les participant·e·s seront capables d'éditer/modifier, préparer à l'impression et échanger tous types de documents graphiques réalisés avec AutoCAD et couramment utilisés dans le domaine du spectacle vivant ou de l'audio-visuel (vues en plans, en élévation, coupes, vues 3D).

*\* AutoCAD toutes versions, pour PC sous environnement Windows - Nous contacter pour versions Mac - AutoCAD est une marque déposée par Autodesk.inc.*

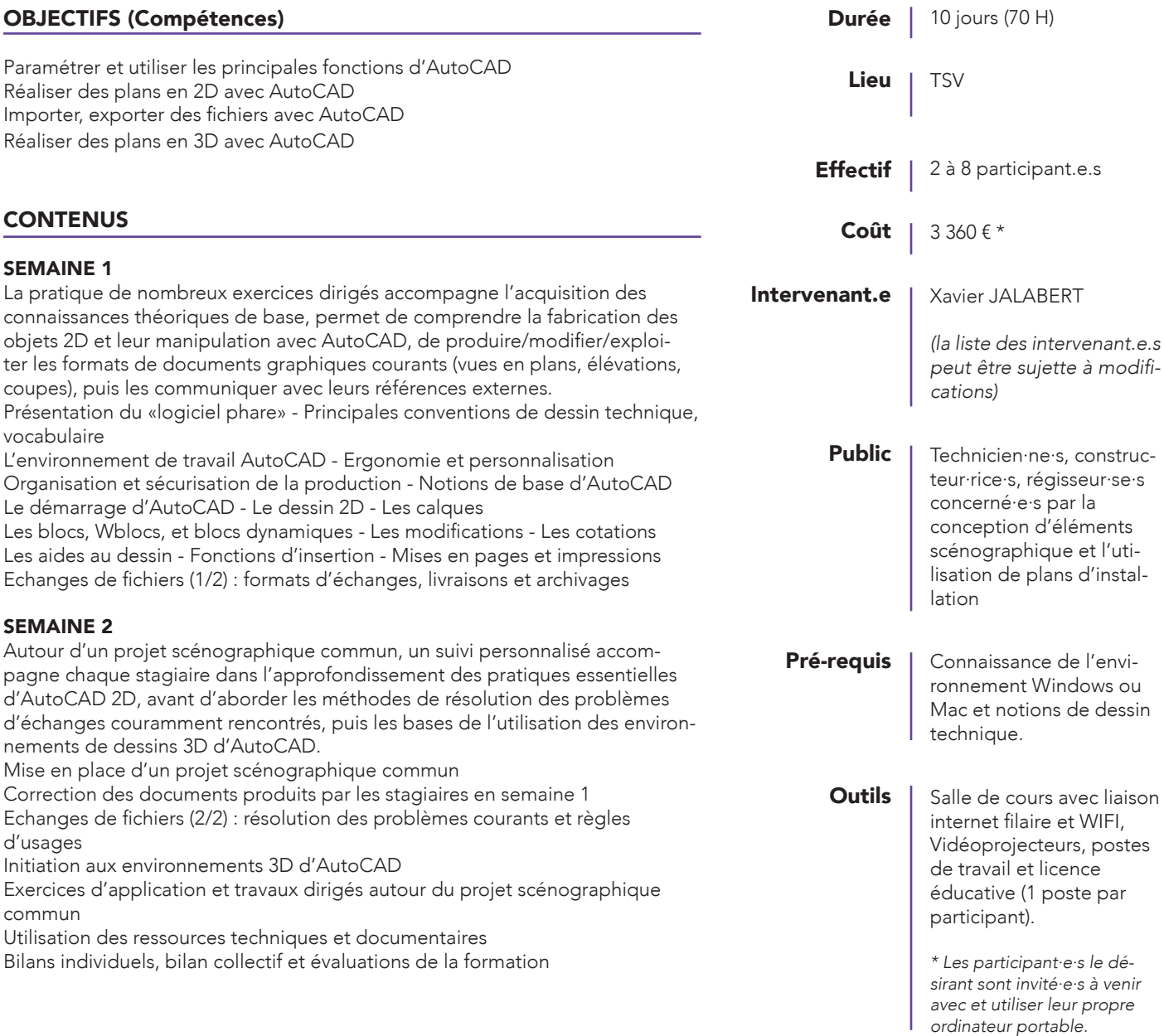

## MÉTHODE PÉDAGOGIQUE ET ÉVALUATION

Alternance de cours théoriques et de mise en situation, travail participatif des stagiaires autour d'un projet scénographique commun.

Evaluations des acquis par contrôle continu et sur le résultat du Projet en fin de formation.

## MODALITÉS D'INSCRIPTION

Vous remplissez en ligne une fiche d'inscription et nous envoyez par mail l'ensemble des pièces complémentaires demandées.

Tout dossier incomplet ne pourra pas être traité.

Un accusé de réception vous est adressé dès que nous sommes en possession de l'ensemble des pièces demandées.

Afin que vous puissiez effectuer des démarches pour obtenir le financement du coût pédagogique de votre formation, un devis vous sera envoyé.

*Pour tout projet de formation, vous pouvez faire appel à un Conseil en Évolution Professionnelle (CEP).* 

*Ce dispositif d'accompagnement gratuit et personnalisé est ouvert à toute personne souhaitant faire le point sur sa situation professionnelle.*  Il inclut un entretien individuel, un conseil visant à définir son projet profession*nel, et un accompagnement dans la mise en œuvre de ce projet.*  Il pourra également faire le point avec vous sur vos possibilités de finance*ments.*

*Adressez-vous à votre OPCO (Afdas, Uniformation etc. ), à France Travail, l'APEC, une mission locale, CAP emploi…*

## *ACCESSIBILITÉ*

Si vous avez des besoins d'aménagement spécifiques, n'hésitez pas à contacter notre référente handicap. Ensemble, nous identifierons les *éventuelles contraintes et trouverons des solutions adaptées dans la mesure du possible.*

\* Pour un financement via France Travail, le coût est plafonné à 2 499 €. *Pour des formations intra-entreprise, le devis sera établi sur demande.*

Attestation faisant état des résultats après évaluation

Type d'action

Action de formation - Développement de compétences des salarié.e.s. Non certifiant

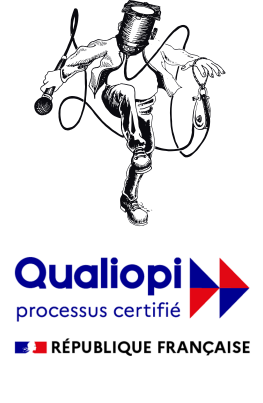

La certification qualité a été délivrée<br>au titre de la catégorie d'actions suivantes **ACTIONS DE FORMATION** VALIDATION DES ACQUIS DE L'EXPÉRIENCE